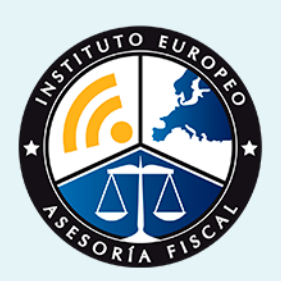

# curso

## Curso Experto en **Nóminas, Finiquitos y Seguros Sociales**

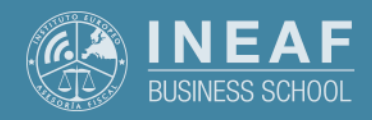

**[INEAF](https://www.ineaf.es)** [Business School](https://www.ineaf.es)

s y Seguros Sociales

12. Tiniquitos y Seguros Sociales

ivos / [Para que te prepara](#page-5-0) / [Salidas Laborales](#page-5-0) /

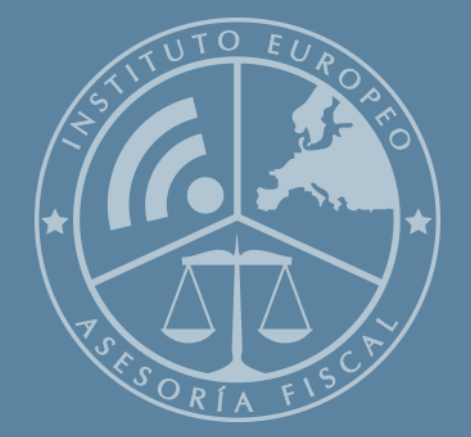

# Índice

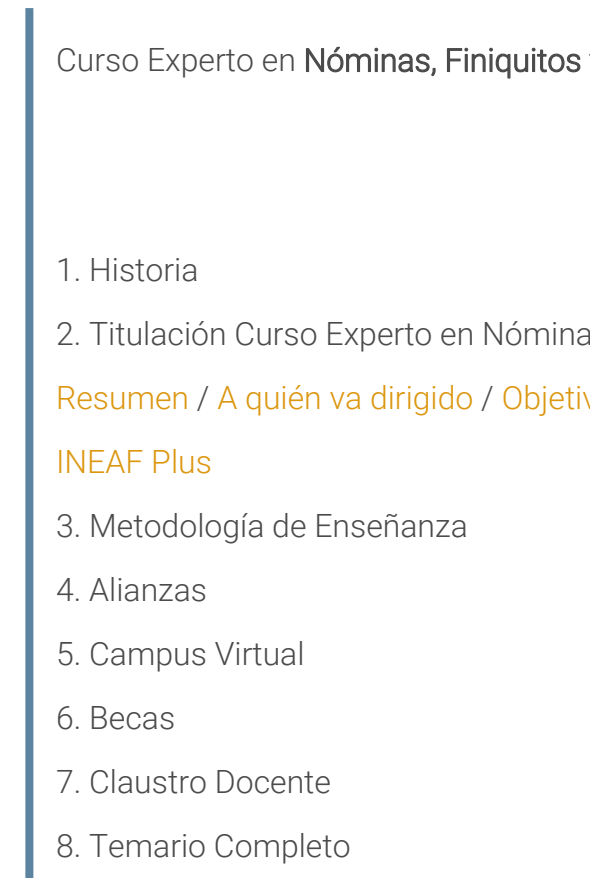

<span id="page-2-0"></span>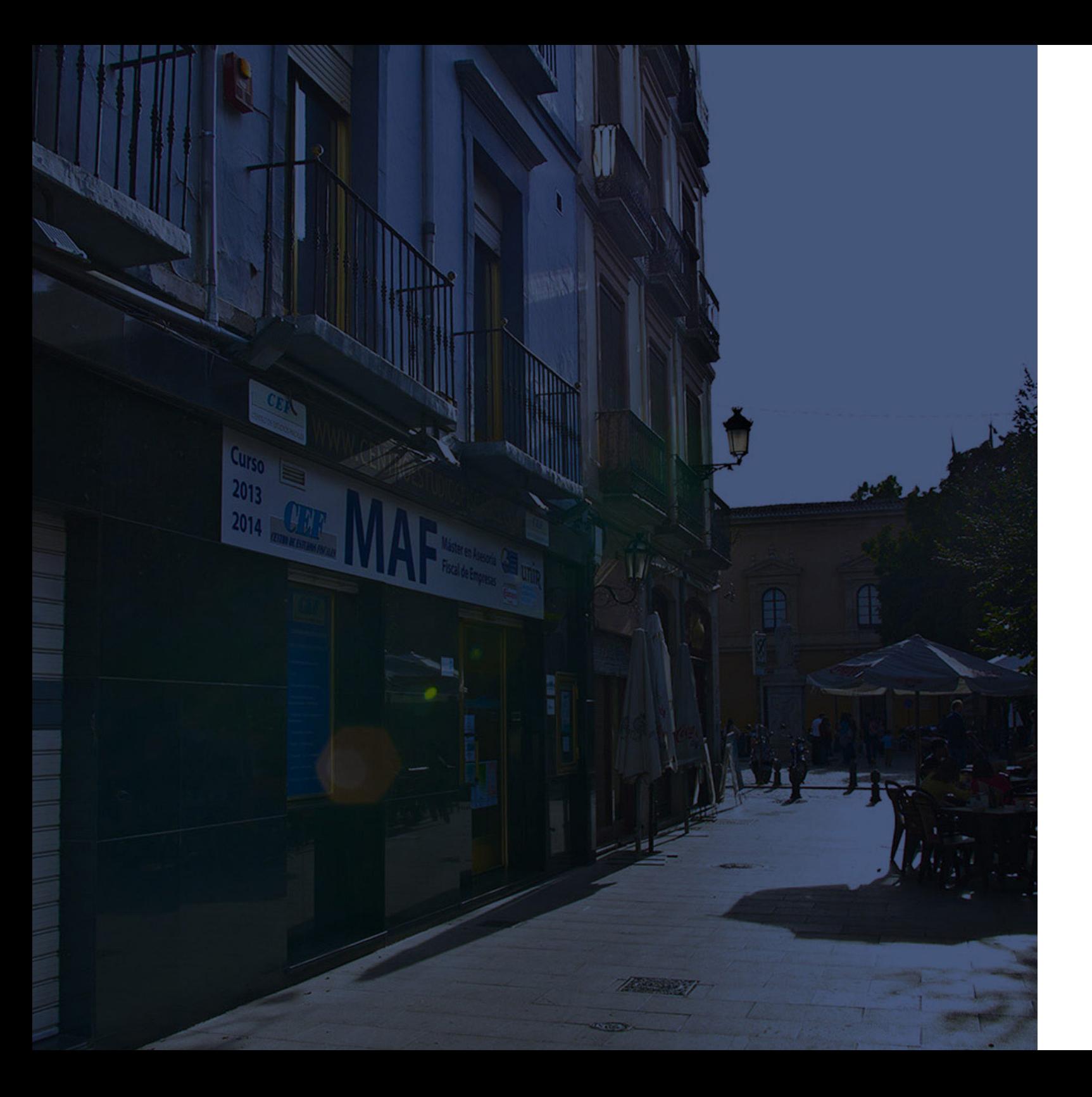

### **Historia** Ineaf Business School

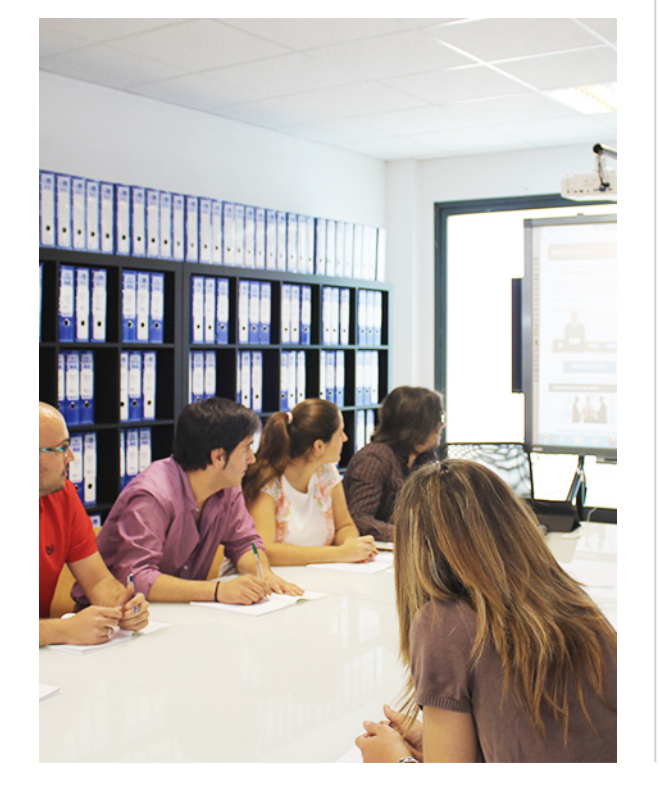

En el año 1987 nace la primera promoción del Máster en Asesoría Fiscal impartido de forma presencial, a sólo unos metros de la histórica Facultad de Derecho de Granada. Podemos presumir de haber formado a profesionales de éxito durante las 27 promociones del Máster presencial, entre los que encontramos abogados, empresarios, asesores fiscales, funcionarios, directivos, altos cargos públicos, profesores universitarios...

- Claustro formado por profesionales en ejercicio.
- Metodología y contenidos orientados a la práctica profesional.
- Ejemplos y casos prácticos adaptados a la realidad laboral.
- **· Innovación** en formación online.
- Acuerdos con Universidades.

El Instituto Europeo de Asesoría Fiscal INEAF ha realizado una apuesta decidida por la innovación y nuevas tecnologías, convirtiéndose en una Escuela de Negocios líder en formación fiscal y jurídica a nivel nacional.

Ello ha sido posible gracias a los cinco pilares que nos diferencian:

<span id="page-3-0"></span>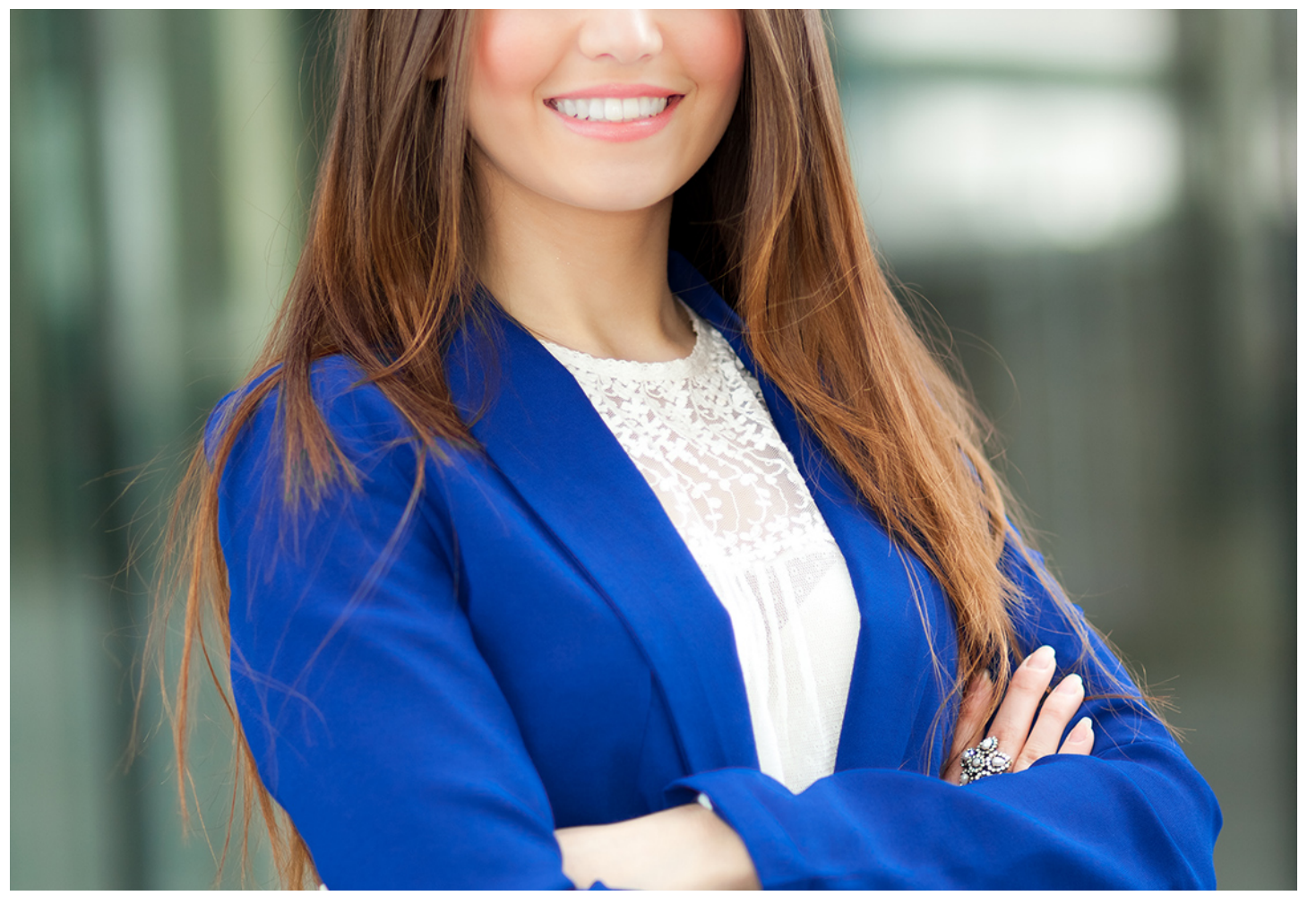

## Curso Experto en

### **Nóminas, Finiquitos y Seguros Sociales**

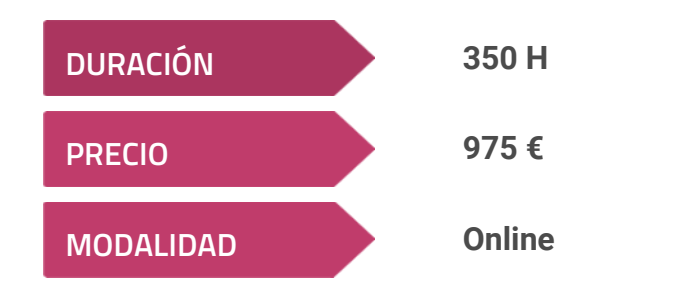

**Programa de Becas / Financiación 100% Sin Intereses**

**Entidad impartidora:**

**INEAF - Instituto Europeo de Asesoría Fiscal**

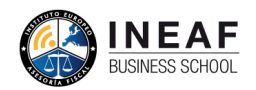

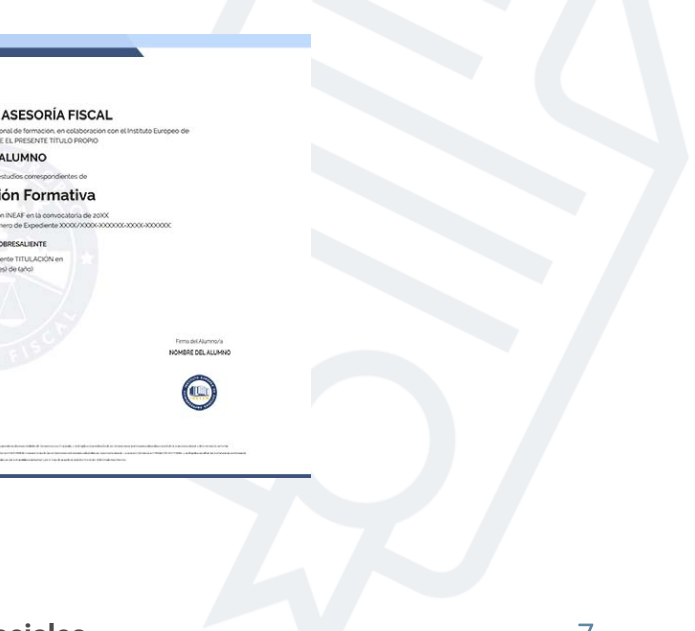

## Titulación Curso Experto

Titulación expedida por el Instituto Europeo de Asesoría Fiscal (INEAF), avalada por el Instituto Europeo de Estudios Empresariales (INESEM) "Enseñanza no oficial y no conducente a la obtención de un título con carácter oficial o certificado de profesionalidad."

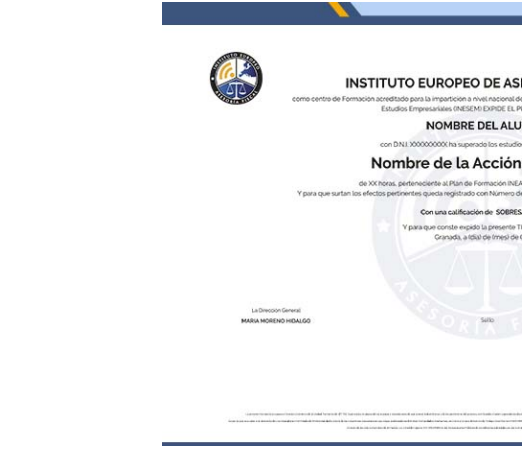

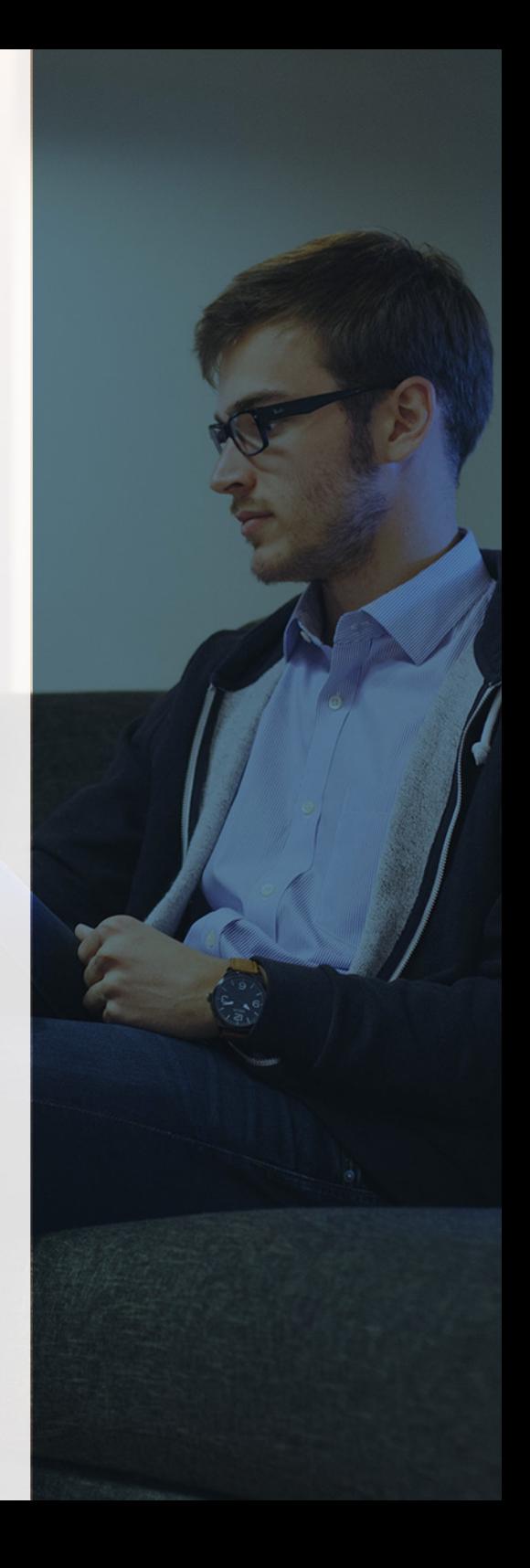

## <span id="page-4-2"></span><span id="page-4-0"></span>Resumen

¿Quieres formar parte de la gestión de los recursos humanos en cualquier empresa? El Curso en Nóminas, Finiquitos y Seguros Sociales te hará estar preparado para realizar las tareas del día a día de este departamento. Conoce los conceptos clave de la contratación laboral, entendiendo los contratos y aprovechando las posibles bonificaciones o reducciones. Además de manejar uno de los softwares más empleados para la gestión de las nóminas, Nominaplus. ¡Matricúlate!

Con el Curso Experto en Nóminas, Finiquitos y Seguros Sociales usted alcanzará los siguientes objetivos:

## A quién va dirigido

<span id="page-4-1"></span>Dirigido a profesionales que desempeñen funciones relacionadas con este campo, de forma interna o externa, que busquen una formación con la que actualizar sus conocimientos. El Curso en Nóminas, Finiquitos y Seguros Sociales es apropiado, además, para estudiantes que deseen incrementar sus lecciones en el ámbito.

## **Objetivos**

- Conocer la contratación laboral, los distintos tipos de contratos, así como bonificaciones y reducciones.
- **•** Formalizar
- Manejar las distintas documentaciones y sistemas de intercambio de información, Delt@ y SILTRA, por ejemplo, en caso de accidentes de trabajo.
- Dominar Nominaplus.

Curso Experto en **Nóminas, Finiquitos y Seguros Sociales** - 10 - Curso Experto en **Nóminas, Finiquitos y Seguros Sociales** - 11 -

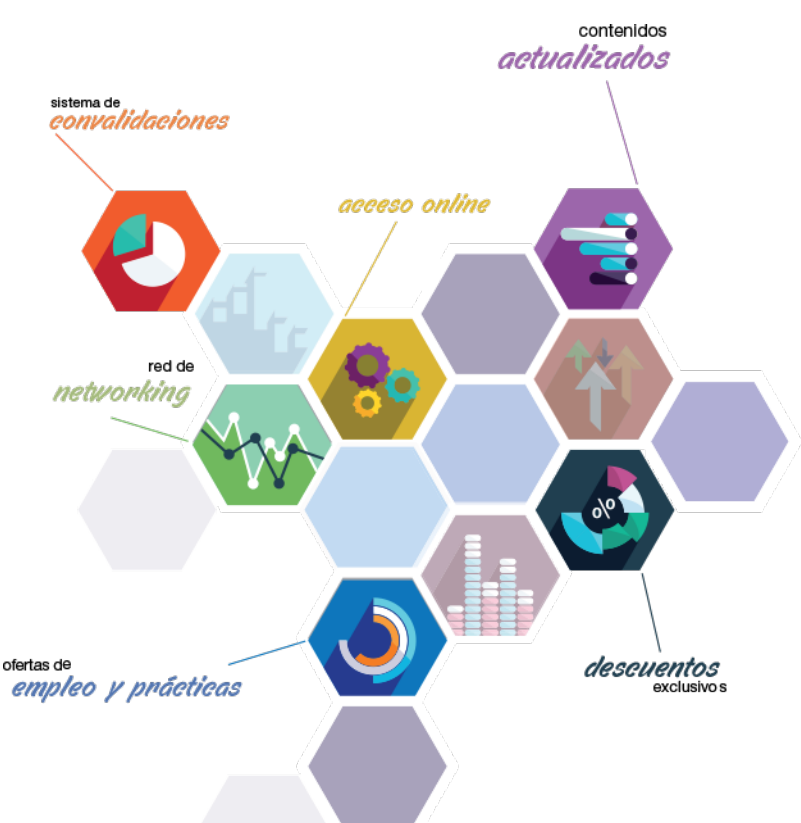

## ¿Y, después?

### <span id="page-5-0"></span>**¿PARA QUÉ TE PREPARA?**

El Curso en Nóminas, Finiquitos y Seguros Sociales te formará para desempeñar de forma fluida las actividades diarias en la gestión de los recursos humanos, en concreto, en la realización de nóminas y finiquitos, así como la administración de los seguros sociales. Controlarás los diferentes sistemas de contacto con la Seguridad Social, distinguiendo los pasos a seguir para la transmisión en SILTRA de remesas de cotización, comunicación de envío y recepción de remesas, además de impresión de RNT y RLC.

#### **SALIDAS LABORALES**

Administrativos en empresas; Empresarios; Autónomos; Responsables de empresas; Asesores Laborales; Asesores de Empresas; Trabajadores de Consultorías; Trabajadores de departamentos de Recursos Humanos.

## INEAF *Plus.* Descubre las ventajas

#### **SISTEMA DE CONVALIDACIONES INEAF**

La organización modular de nuestra oferta formativa permite formarse paso a paso; si ya has estado matriculado con nosotros y quieres cursar nuevos estudios solicita tu plan de convalidación. No tendrás que pagar ni cursar los módulos que ya tengas superados.

#### **ACCESO DE POR VIDA A LOS CONTENIDOS ONLINE**

Aunque haya finalizado su formación podrá consultar, volver a estudiar y mantenerse al día, con acceso de por vida a nuestro Campus y sus contenidos sin restricción alguna.

#### **CONTENIDOS ACTUALIZADOS**

Toda nuestra oferta formativa e información se actualiza permanentemente. El acceso ilimitado a los contenidos objetode estudio es la mejor herramienta de actualización para nuestros alumno/as en su trabajo diario.

#### **DESCUENTOS EXCLUSIVOS**

Los antiguos alumno/as acceden de manera automática al programa de condiciones y descuentos exclusivos de INEAF Plus, que supondrá un importante ahorro económico para aquellos que decidan seguir estudiando y así mejorar su currículum o carta de servicios como profesional.

#### **OFERTAS DE EMPLEO Y PRÁCTICAS**

Desde INEAF impulsamos nuestra propia red profesional entre nuestros alumno/as y profesionales colaboradores. La mejor manera de encontrar sinergias, experiencias de otros compañeros y colaboraciones profesionales.

#### **NETWORKING**

La bolsa de empleo y prácticas de INEAF abre la puerta a nuevas oportunidades laborales. Contamos con una amplia red de despachos, asesorías y empresas colaboradoras en todo el territorio nacional, con una importante demanda de profesionales con formación cualificada en las áreas legal, fiscal y administración de empresas.

<span id="page-6-0"></span>**En INEAF ofrecemos oportunidades de formación sin importar horarios, movilidad, distancia geográfica o conciliación.**

Nuestro método de estudio online se basa en la integración de factores formativos y el uso de las nuevas tecnologías. Nuestro equipo de trabajo se ha fijado el objetivo de integrar ambas áreas de forma que nuestro alumnado interactúe con un CAMPUS VIRTUAL ágil y sencillo de utilizar. Una plataforma diseñada para facilitar el estudio, donde el alumnado obtenga todo el apoyo necesario, ponemos a disposición del alumnado un sinfín de posibilidades de comunicación.

Nuestra metodología de aprendizaje online, está totalmente orientada a la práctica, diseñada para que el alumnado avance a través de las unidades didácticas siempre prácticas e ilustradas con ejemplos de los distintos módulos y realice las Tareas prácticas (Actividades prácticas, Cuestionarios, Expedientes prácticos y Supuestos de reflexión) que se le irán proponiendo a lo largo del itinerario formativo.

Al finalizar el máster, el alumnado será capaz de transformar el conocimiento académico en conocimiento profesional.

## **metodología** INEAF

#### **Profesorado y servicio de tutorías**

Todos los profesionales del Claustro de INEAF compatibilizan su labor docente con una actividad profesional (Inspectores de Hacienda, Asesores, Abogados … ) que les permite conocer las necesidades reales de asesoramiento que exigen empresas y particulares. Además, se encargan de actualizar continuamente los contenidos para adaptarlos a todos los cambios legislativos, jurisprudenciales y doctrinales.

Durante el desarrollo del programa el alumnado contará con el apoyo permanente del departamento de tutorización. Formado por especialistas de las distintas materias que ofrecen al alumnado una asistencia personalizada a través del servicio de tutorías on-line, teléfono, chat, clases online, seminarios, foros ... todo ello desde nuestro CAMPUS Online.

#### **Materiales didácticos**

Al inicio del programa el alumnado recibirá todo el material asociado al máster en papel. Estos contenidos han sido elaborados por nuestro claustro de expertos bajo exigentes criterios de calidad y sometido a permanente actualización. Nuestro sistema de Campus online permite el acceso ilimitado a los contenidos online y suministro gratuito de novedades y actualizaciones que hacen de nuestros recursos una valiosa herramienta para el trabajo diario.

## <span id="page-7-0"></span>Alianzas

En INEAF, las relaciones institucionales desempeñan un papel fundamental para mantener el máximo grado de excelencia en nuestra oferta formativa y situar a nuestros alumno/as en el mejor escenario de oportunidades laborales y relaciones profesionales.

#### **ASOCIACIONES Y COLEGIOS PROFESIONALES**

Las alianzas con asociaciones, colegios profesionales, etc. posibilitan el acceso a servicios y beneficios adicionales a nuestra comunidad de alumno/as.

#### **EMPRESAS Y DESPACHOS**

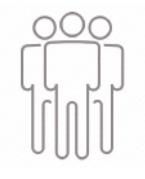

Los acuerdos estratégicos con empresas y despachos de referencia nos permiten nutrir con un especial impacto todas las colaboraciones, publicaciones y eventos de INEAF. Constituyendo INEAF un cauce de puesta en común de experiencia.

**Si desea conocer mejor nuestro Campus Virtual puede acceder como invitado al curso de demostración a través del siguiente enlace:**

**[alumnos.ineaf.es](https://alumnos.ineaf.es/)**

## mpus virtual

**PRÁCTICO** 

**CALIDAD** 

**ACTUALIZADO** 

En nuestro afán por adaptar el aprendizajea la filosofía 3.0 y fomentar el empleo de los nuevos recursos tecnológicos en la empresa, hemos desarrollado un Campus virtual (Plataforma Online para la Formación 3.0) exclusivo de última generación con un diseño funcional e innovador.

Entre las herramientas disponibles encontrarás: servicio de tutorización, chat, mensajería y herramientas de estudio virtuales (ejemplos, actividades prácticas – de cálculo, reflexión, desarrollo, etc.-, vídeo-ejemplos y vídeotutoriales, además de "supercasos", que abarcarán módulos completos y ofrecerán al alumnado una visión de conjunto sobre determinadas materias).

El Campus Virtual permite establecer contacto directo con el equipo de tutorización a través del sistema de comunicación, permitiendo el intercambio de archivos y generando sinergias muy interesantes para el aprendizaje.

El alumnado dispondrá de acceso ilimitado a los contenidos contando además con manuales impresos de los contenidos teóricos de cada módulo, que le servirán como apoyo para completar su formación.

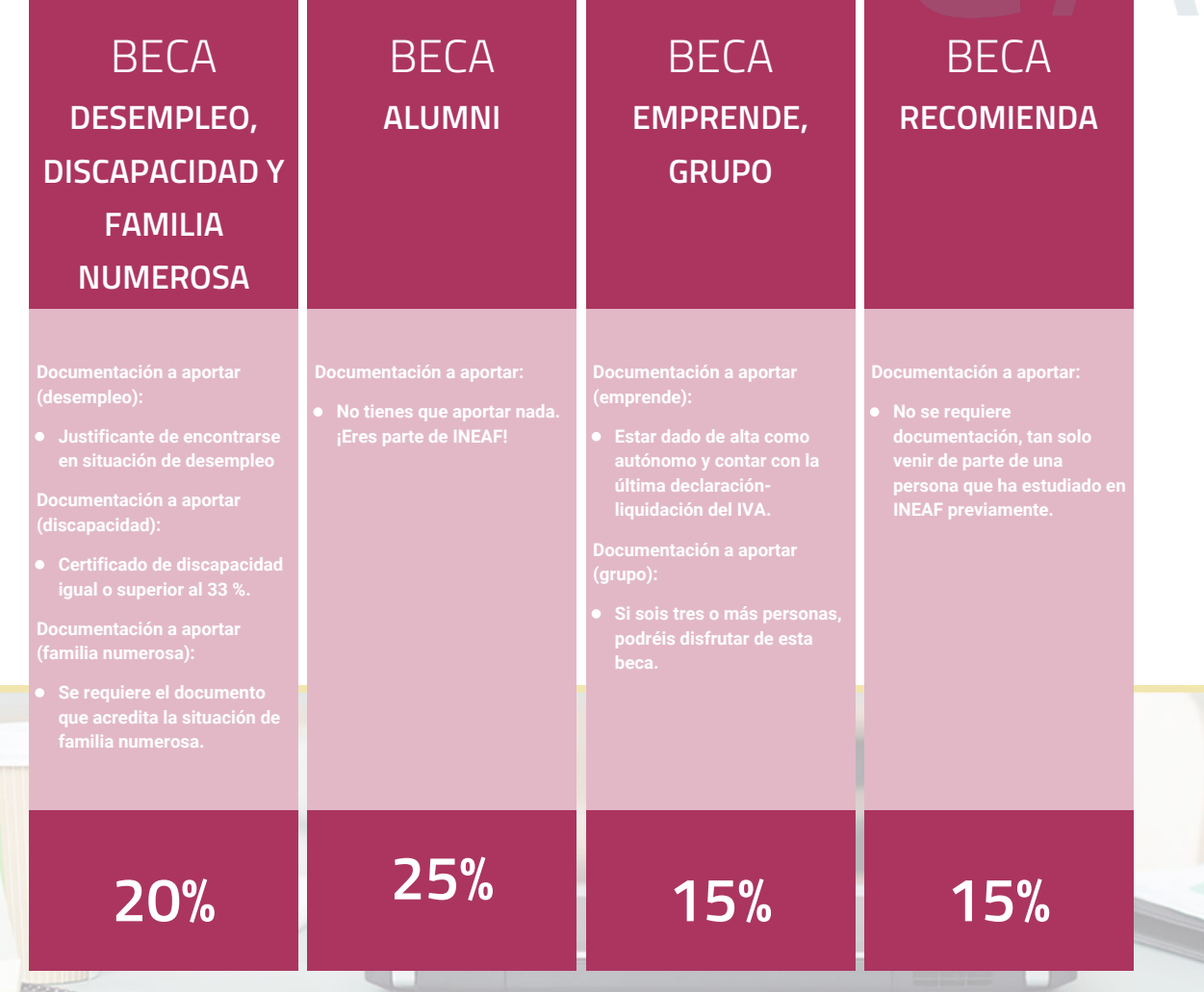

**Para más información puedes contactar con nosotros en el teléfono 958 050 207 y también en el siguiente correo electrónico: formacion@ineaf.es**

El **Claustro Docente de INEAF** será el encargado de analizar y estudiar cada una de las solicitudes, y en atención a los **méritos académicos y profesionales** de cada solicitante decidirá sobre la

### concesión de **beca.**

En INEAF apostamos por tu formación y ofrecemos un **Programa de becas y ayudas al estudio.** Somos conscientes de la importancia de las ayudas al estudio como herramienta para garantizar la inclusión y permanencia en programas formativos que permitan la especialización y orientación laboral.

<span id="page-9-0"></span>"Preparamos profesionales con casos prácticos, llevando la realidad del mercado laboral a nuestros Cursos y Másters"

## **Claustro** docente

Nuestro equipo docente está formado por Inspectores de Hacienda, Abogados, Economistas, Graduados Sociales, Consultores, ... Todos ellos profesionales y docentes en ejercicio, con contrastada experiencia, provenientes de diversos ámbitos de la vida empresarial que aportan aplicación práctica y directa de los contenidos objeto de estudio, contando además con amplia experiencia en impartir formación a través de las TICs.

Se ocupará además de resolver dudas al alumnado, aclarar cuestiones complejas y todas aquellas otras que puedan surgir durante la formación.

Si quieres saber más sobre nuestros docentes accede a la seccion Claustro docente de nuestra web desde

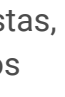

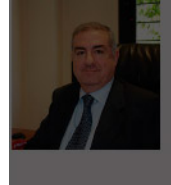

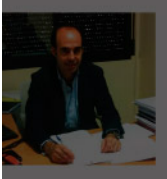

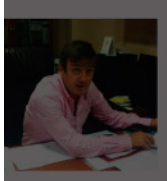

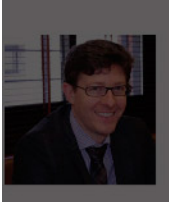

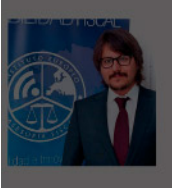

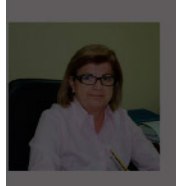

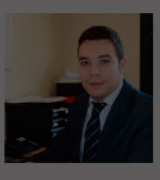

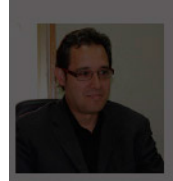

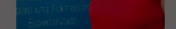

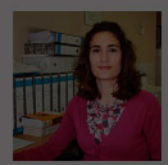

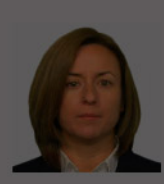

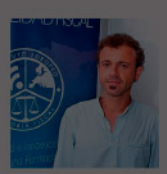

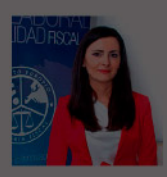

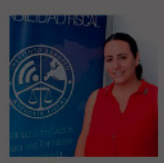

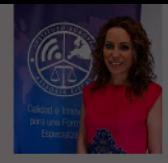

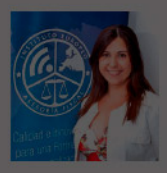

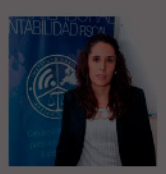

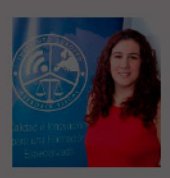

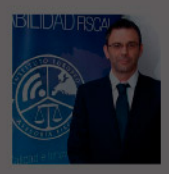

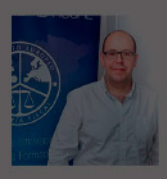

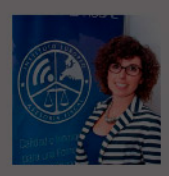

## **Temario**

## Curso Experto en Nóminas, Finiquitos y Seguros Sociales

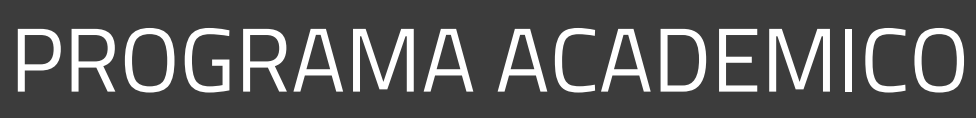

Módulo 1. Nóminas, finiquitos y seguros sociales

Módulo 2. Sistema delt@: declaración electrónica de trabajadores accidentados

- 
- 
- Módulo 3. Sistema red remisión electrónica de documentos a la seguridad

social

Módulo 4. Nominaplus flex

### PROGRAMA ACADEMICO

Curso Experto en Nóminas, Finiquitos y Seguros Sociales

## **Módulo 1.**

Nóminas, finiquitos y seguros sociales

#### **UNIDAD DIDÁCTICA 1. SISTEMA DE LA SEGURIDAD SOCIAL RÉGIMEN GENERAL**

- 1. Introducción. El Sistema de Seguridad Social
- 2. Regímenes de la Seguridad Social
- 3. Régimen General de la Seguridad Social. Altas y Bajas

#### **UNIDAD DIDÁCTICA 2. EJERCICIO RESUELTO TIPO GENERAL DE COTIZACIÓN**

1. Supuesto de hecho: planteamiento tipo general de cotización

2. Cálculo de la base de contingencias comunes y la base de contingencias profesionales

- 3. Cálculos para la cotización
- 4. Cumplimentamos el Modelo RNT o relación nominal de los trabajadores
- 5. Resumen para cumplimentar el modelo RNT y RLC
- 6. Liquidación de cuotas mediante el impreso RLC
- 7. Presentación de los Modelos RLC y RNT cumplimentados

#### **UNIDAD DIDÁCTICA 3. GESTIÓN DE NÓMINAS Y COTIZACIONES A LA SEGURIDAD SOCIAL**

1. El Salario: elementos, abono, SMI, pagas extraordinarias, recibo y garantía

- 2. Concepto de salario
- 3. Composición y elementos del salario
- 4. Abono del salario
- 5. El Salario Mínimo Interprofesional. IPREM
- 6. Las pagas extraordinarias
- 7. El recibo del salario
- 8. Garantías del salario
- 9. Cotización a la Seguridad Social
- 10. Sujetos obligados a cotizar y responsables del pago
- 11. Cálculo de la cotización

12. - Incapacidad temporal, riesgo durante el embarazo y Nacimiento y cuidado del menor

- 13. Cotización diaria
- 14. Retención por IRPF

15. Relación de ejercicios resueltos: bases y tipos contingencias

#### **UNIDAD DIDÁCTICA 4.**

#### **EJERCICIO RESUELTO CONTRATO A TIEMPO PARCIAL**

1. Supuesto de hecho: planteamiento contrato a tiempo parcial

2. Cálculo de la Base de contingencias comunes y de la Base de contingencias profesionales

3. Cálculos para la cotización

4. Cumplimentamos el modelo RNT o relación nominal de trabajadores

5. Liquidación de cuotas mediante el impreso RLC

6. Presentación de los modelos RLC, RNT y nómina cumplimentados

#### **UNIDAD DIDÁCTICA 5.**

#### **EJERCICIO RESUELTO COTIZACIÓN DIARIA**

1. Supuesto de hecho: planteamiento cotización diaria

2. Cálculo de la base de contingencias comunes y de la bases de contingencias profesionales

3. Cálculos para la cotización

4. Cumplimentamos el modelo RNT o relación nominal de los trabajadores

5. Liquidación de cuotas mediante el impreso RLC

6. Presentación de los Modelos RNT, RLC y Nómina cumplimentados

#### **UNIDAD DIDÁCTICA 6. CONTRATOS (I) LA RELACIÓN LABORAL**

1. El contrato de trabajo:capacidad, forma, período de prueba, duración y sujetos

- 2. Concepto
- 3. Capacidad
- 4. Forma
- 5. Periodo de prueba
- 6. Duración
- 7. Sujetos del contrato de trabajo

8. Tiempo de trabajo: jornada laboral, horario, horas extraordinarias, recuperables y nocturnas, descanso semanal, días festivos, vacaciones y permisos

- 9. La jornada laboral
- 10. Horas extraordinarias
- 11. Horario de trabajo
- 12. Horas recuperables y horas nocturnas
- 13. Descanso semanal
- 14. Días festivos
- 15. Vacaciones
- 16. Permisos retribuidos

#### **UNIDAD DIDÁCTICA 7. EJERCICIO RESUELTO CONTRATOS BONIFICADOS CON CARGO AL INEM**

1. Supuesto de hecho: planteamiento contratos bonificados con cargo al INEM

2. Cálculo de la base de contingencias comunes y de la bases de contingencias profesionales

3. Cálculo de la bonificación

4. Cumplimentamos el modelo RLT o relación nominal de trabajadores

5. Liquidación de cuotas mediante el impreso RLC

6. Presentación de los modelos RLC y RNT cumplimentados

#### **UNIDAD DIDÁCTICA 8. EJERCICIO RESUELTO CONTRATOS CON REDUCCIONES CON CARGO A LA TGSS**

1. Supuesto de hecho: planteamiento contrato con reducciones a cargo de la TGSS

2. Cálculo de la base de contingencias comunes y de la base de contingencias profesionales

3. Cálculo de la reducción

4. Cumplimentación del Modelo RNT o relación nominal de los trabajadores

5. Liquidación de cuotas mediante el impreso RLC

6. Presentación de los Modelos RLC y RNT cumplimentados

#### **UNIDAD DIDÁCTICA 9. CONTRATOS (II) MODALIDADES DE CONTRATACIÓN**

- 1. Tipologías y modalidades de contrato de trabajo
- 2. Contratos de trabajo de duración indefinida
- 3. Contratos de trabajo temporales

4. Contrato formativo para la obtención de la práctica profesional

5. Contrato de formación en alternancia

#### **UNIDAD DIDÁCTICA 10. EJERCICIO RESUELTO CONTRATO FORMATIVO PARA LA OBTENCIÓN DE LA PRÁCTICA PROFESIONAL**

1. Supuesto de hecho: planteamiento contrato en prácticas

2. Cálculo de la base de contingencias comunes y de la base de contingencias profesionales

- 3. Cálculo de la reducción
- 4. Cumplimentamos los modelos T RNT y RLC
- 5. Liquidación de cuotas mediante el impreso RNT

6. Presentación de los Modelos RNT, RLC y Nómina cumplimentados

#### **UNIDAD DIDÁCTICA 11.**

#### **EJERCICIO RESUELTO CONTRATO DE FORMACIÓN EN ALTERNANCIA**

1. El contrato de formación: previsiones a tener en cuenta 2. Presentación de los Modelos RNT , RLC y Nómina cumplimentados

#### **UNIDAD DIDÁCTICA 12.**

#### **MODIFICACIÓN, SUSPENSIÓN Y EXTINCIÓN DEL CONTRATO**

- 1. Modificaciones de las condiciones del contrato de trabajo
- 2. Movilidad funcional
- 3. Modificaciones sustanciales del contrato de trabajo
- 4. Movilidad geográfica
- 5. La suspensión del contrato de trabajo: determinación, causas y efectos
- 6. Reincorporación al trabajo. Suspensión con derecho a reserva del puesto de trabajo.
- 7. La Excedencia voluntaria
- 8. Extinción del contrato de trabajo: formas y causas
- 9. Los Expedientes de Regulación de Empleo (ERES)

10. Los Expedientes temporales de regulación de empleo (ETES). Mecanismo RED de flexibilidad y estabilización en el empleo

#### **UNIDAD DIDÁCTICA 13. ACCIÓN PROTECTORA DE LA SEGURIDAD SOCIAL**

1. Nociones generales: prestaciones económicas y asistenciales

- 2. Supuestos que se consideran accidente de trabajo
- 3. Supuestos que no se consideran accidentes de trabajo
- 4. Supuestos que se consideran Enfermedades profesionales
- 5. Incapacidad Temporal
- 6. Requisitos para acceder a la prestación
- 7. Contenido y duración de la prestación

8. - Procedimiento de gestión y control de los procesos por incapacidad temporal en los primeros 365 días

9. Riesgo durante el embarazo, Nacimiento y cuidado de menor , Corresponsabilidad en el cuidado del lactante y lactancia

- 10. Riesgo durante el embarazo
- 11. Nacimiento y cuidado de menor
- 12. Riesgo durante la lactancia
- 13. Corresponsabilidad en el cuidado del lactante

#### **UNIDAD DIDÁCTICA 14. EJERCICIO RESUELTO COTIZACIÓN POR SITUACIÓN DE INCAPACIDAD TEMPORAL CAUSADA POR UNA ENFERMEDAD COMÚN O ACCIDENTE NO LABORAL**

1. Supuesto de hecho: planteamiento cotización por situación de incapacidad temporal causada por una enfermedad común o accidente no laboral

2. Cálculo de la base de contingencias comunes y de la base de contingencias profesionales

- 3. Cálculo de la bonificación
- 4. Cálculo de la situación de Incapacidad Temporal
- 5. Cumplimentamos los modelos RNT y RLC
- 6. Liquidación de cuotas mediante el impreso RLC
- 7. Presentación de los Modelos RNT, RLC Y Nómina cumplimentados

#### **UNIDAD DIDÁCTICA 15. EJERCICIO RESUELTO SITUACIÓN DE INCAPACIDAD TEMPORAL POR NACIMIENTO Y CUIDADO DEL MENOR**

1. Supuesto de hecho: planteamiento situación de incapacidad temporal por Nacimiento y cuidado de menor

2. Cálculo de la base de contingencias comunes y de la base de contingencias profesionales

- 3. Cálculo de la bonificación
- 4. Cálculo del Nacimiento y cuidado de menor
- 5. Cumplimentamos los modelos RNT y RLC
- 6. Liquidación de cuotas mediante el impreso RLC

7. Presentación de los Modelos RNT, RLC y Nómina cumplimentados

### **Módulo 2.**

Sistema delt@: declaración electrónica de trabajadores accidentados

#### **UNIDAD DIDÁCTICA 1. ACCIDENTES DE TRABAJO**

- 1. Concepto y regulación
- 2. Partes de baja y alta
- 3. Cuantía económica
- 4. Especial referencia a la prevención por el Empresario
- 5. Régimen Especial de Trabajadores Autónomos

#### **UNIDAD DIDÁCTICA 2.**

#### **REQUISITOS Y CARACTERISTICAS DEL PROGRAMA DELT@**

- 1. Requisitos previos para la utilización de Delt@
- 2. Certificados de Usuario
- 3. Renovación del certificado

#### **UNIDAD DIDÁCTICA 3. ACCESO A LA APLICACIÓN**

- 1. Registro como administrador. Tipos
- 2. Registro y modificación de datos
- 3. Edición y baja de usuarios. Registro de nuevo usuario
- 4. Delegación de funciones del Administrador

#### **UNIDAD DIDÁCTICA 4. TRAMITACIÓN A TRAVÉS DE DELT@**

- 1. Comunicaciones como usuario no registrado
- 2. Comunicaciones urgentes
- 3. Partes de accidentes de trabajo
- 4. Comunicaciones como usuario registrado
- 5. Partes de accidentes de trabajo
- 6. Consulta de partes de accidentes de trabajo
- 7. Accidentes de trabajo sin baja médica

8. - Comunicaciones urgentes. Altas y fallecimientos individuales

### **Módulo 3.**

Sistema red remisión electrónica de documentos a la seguridad social

#### **UNIDAD DIDÁCTICA 1. INTRODUCCIÓN A LOS CERTIFICADOS DIGITALES**

- 1. Cuestiones previas sobre Certificados Digitales
- 2. Obtención del certificado emitido por la Autoridad de Certificación de la Seguridad Social
- 3. Obtención del certificado clase 2CA
- 4. Obtención del DNI electrónico

#### **UNIDAD DIDÁCTICA 2. INCORPORACIÓN AL SISTEMA RED**

11. Afiliación: Procesamiento de remesas de afiliación e **INSS** 

- 1. Introducción al Sistema RED
- 2. Obtención de información
- 3. Solicitud de autorización de la empresa en el Sistema RED. Tipos
- 4. Autorización para actuar en nombre propio
- 5. Autorización para actuar en nombre de otros
- 6. Obtención del Certificado Digital
- 7. Solicitud de asignación de CCCs y NAFs
- 8. Solicitud presencial
- 9. Solicitud telemática
- 10. Confirmación telemática de asignación de CCCs y NAFs
- 11. Instalación de la aplicación SILTRA
- 12. Formación
- 13. Prácticas en el Sistema
- 14. Emisión en Real

#### **UNIDAD DIDÁCTICA 3. SISTEMA RED A TRAVÉS DEL SISTEMA DE LIQUIDACIÓN DIRECTA SILTRA**

- 1. El sistema SILTRA
- 2. Cotización
- 3. La comunicación de Cotizaciones
- 4. Envío de ficheros
- 5. Recpción de ficheros
- 6. Consulta de envíos
- 7. Consultas de cierres de oficio o solicitudes mediante servicios
- 8. Seguimiento de liquidaciones
- 9. Impresión: RNT, RLC y DCL
- 10. Buzones: entrada, salida y reconstrucción

- 12. Procesar remesas de afiliación
- 13. Procesamiento de remesas del INSS
- 14. Buzones

15. Utilidades: Reconstrucción de seguimiento, Copia de seguridad y Procesamiento de mensajes descargados en Web

- 16. Reconstrucción de seguimiento
- 17. Copia de seguridad
- 18. Procesar mensajes descargados Web

#### **UNIDAD DIDÁCTICA 4.**

#### **SISTEMA RED RED DIRECTO**

1. Sistema Red Directo: Cotización, afiliación, incapacidad temporal y buzón personal

- 2. Cotización
- 3. Confección de liquidaciones
- 4. Rectificación de liquidaciones ya confirmadas
- 5. Consulta de cálculos
- 6. Anular liquidaciones
- 7. Solicitud de cambio de modalidad de pago
- 8. Comunicación de datos bancarios
- 9. Solicitud de cuota a cargo de trabajadores
- 10. Obtención de recibos
- 11. Consulta e impresión de duplicados
- 12. Obtención RNT por NAF
- 13. Afiliación
- 14. Relativos a trámites de trabajadores
- 15. Trámites de CCC
- 16. Informes
- 17. Consultas
- 18. Régimen especial de trabajadores Autónomos
- 19. Incapacidad Temporal Online

20. - Grabación y tramitación de los partes médicos de alta (PA), baja (PB) y confirmación (PB)

- 21. Consulta de partes de situación de I.T.
- 22. Anulación de partes de I.T.
- 23. Emisión de informes
- 24. Buzón personal

### **Módulo 4.** Nominaplus flex

#### **UNIDAD DIDÁCTICA 1. ENTORNO DE TRABAJO**

- 1. Acceso a Nominaplus
- 2. Área de trabajo
- 3. Tablas generales
- 4. Municipios
- 5. Provincias
- 6. Comunidades Autónomas
- 7. Países
- 8. Vías Públicas
- 9. Actividades
- 10. Bancos
- 11. Delegaciones Hacienda
- 12. Administraciones Hacienda

#### **UNIDAD DIDÁCTICA 2. EMPRESAS**

- 1. Fecha de Trabajo
- 2. Empresas
- 3. Copiar empresas y sus trabajadores
- 4. Asistente de configuración
- 5. Actualización de datos en trabajadores
- 6. Cuentas Bancarias
- 7. Centros de Trabajo
- 8. Salir
- 9. Video tutorial. Crear una empresa en Nominaplus

#### **UNIDAD DIDÁCTICA 3. CONVENIOS**

- 1. Convenios Colectivos: Introducción
- 2. Datos Convenio
- 3. Categorías de Convenio
- 4. Actualización de datos en empresa y trabajadores
- 5. Actualizar Tablas Salariales
- 6. Cálculo de atrasos de convenio
- 7. Importación de convenios

8. Vídeo tutorial. Dar de alta un convenio colectivo en Nominaplus

### **UNIDAD DIDÁCTICA 4.**

#### **TRABAJADORES**

- 1. Menú trabajadores: Introducción
- 2. Datos de Trabajadores
- 3. Gestión de la asistencia
- 4. Avisos
- 5. Tablas generales
- 6. Calendario Oficial (BOE)

7. Tablas SS/Retenciones. Normas reguladoras de la cotización a la Seguridad Social y las retenciones de la Agencia tributaria

- 8. Tablas IRPF
- 9. Cotizaciones sectoriales
- 10. Tabla RRHH
- 11. Vídeo tutorial. Alta de trabajadores en Nominaplus

#### **UNIDAD DIDÁCTICA 5. NÓMINAS**

- 1. Nóminas: Introducción
- 2. Cálculo
- 3. Nóminas calculadas
- 4. Incidencias/ ERE
- 5. Incidencias masivas
- 6. Recibos de salario
- 7. Emisión comunicado de horas a tiempo parcial
- 8. Pagos de nóminas
- 9. Coste de empresa
- 10. Paso a contabilidad
- 11. Simulaciones
- 12. Vídeo tutorial. Calculo de nóminas en Nominaplus

#### **UNIDAD DIDÁCTICA 6. SEGUROS SOCIALES**

- 1. Introducción
- 2. Partes
- 3. Parte afiliación hogar
- 4. Conceptos retributivos (CRA)
- 5. Sistema de Liquidación Directa
- 6. Sistema de liquidación directa prácticas
- 7. Liquidaciones y cotización FAN
- 8. Certificados INSS
- 9. Emisión contrato
- 10. Emisión
- 11. Contrat@
- 12. Certfic@2
- 13. Parte de accidente Delt@
- 14. Mantenimiento de contratos

#### **UNIDAD DIDÁCTICA 7. RETENCIONES**

- 1. Cálculo de IRPF
- 2. Acumulados de Retenciones
- 3. Paso desde Nóminas
- 4. Modelos oficiales de Hacienda
- 5. Regularizar IRPF

#### **UNIDAD DIDÁCTICA 8. INFORMES**

- 1. Informes: Introducción
- 2. Estadísticas e Informes
- 3. Informe de Plantilla Media
- 4. Gráficos

#### **UNIDAD DIDÁCTICA 9. UTILIDADES**

- 1. Organización de Ficheros
- 2. Aviso de copias de seguridad
- 3. Proceso de actualización
- 4. Proceso de mejora
- 5. Restaurar valores originales
- 6. Agenda
- 7. Perfiles de Usuarios y Periféricos
- 8. Configuración Documentos
- 9. Conexiones
- 10. Ir a escritorio Sage
- 11. Agenda
- 12. Correo electrónico

#### **UNIDAD DIDÁCTICA 10. COPIAS DE SEGURIDAD**

- 1. Copias de Seguridad
- 2. Hacer copia
- 3. Recuperar Copia

# [www.ineaf.es](https://www.ineaf.es)

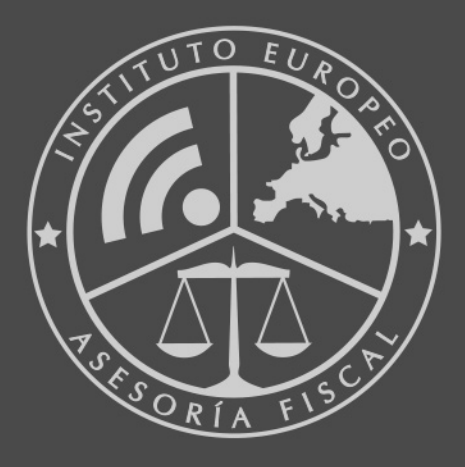

#### **INEAF BUSINESS SCHOOL**

958 050 207 · formacion@ineaf.es

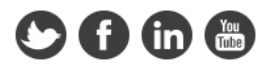